# This is your presentation title

### Instructions for use

More info on how to use this template at [www.slidescarnival.com/help-use](http://www.slidescarnival.com/help-use-presentation-template)presentation-template

This template is free to use under [Creative Commons Attribution](http://www.slidescarnival.com/copyright-and-legal-information)  license. You can keep the Credits slide or mention SlidesCarnival and other resources used in a slide footer.

#### EDIT IN GOOGLE SLIDES

Click on the button under the presentation preview that says "Use as Google Slides Theme".

You will get a copy of this document on your Google Drive and will be able to edit, add or delete slides.

#### You have to be signed in to your Google account.

#### EDIT IN POWERPOINT®

Click on the button under the presentation preview that says "Download as PowerPoint template". You will get a .pptx file that you can edit in PowerPoint.

Remember to download and install the fonts used in this presentation (you'll find the links to the font files [needed in the Presentation design](#page-24-0)  slide)

### I am Jayden Smith.

I am here because I love to give presentations. You can find me at @username

**Hel** 

## Transition headline

1.

Let's start with the first set of slides

<u>[[]</u> Quotations are commonly printed as a means of inspiration and to invoke philosophical thoughts from the reader.

### This is a slide title

- Here you have a list of items
- And some text
- But remember not to overload your slides with content

Your audience will listen to you or read the content, but won't do both.

# Big concept

Bring the attention of your audience over a key concept using icons or illustrations

### You can also split your content

### **White**

Is the color of milk and fresh snow, the color produced by the combination of all the colors of the visible spectrum.

### **Black**

Is the color of coal, ebony, and of outer space. It is the darkest color, the result of the absence of or complete absorption of light.

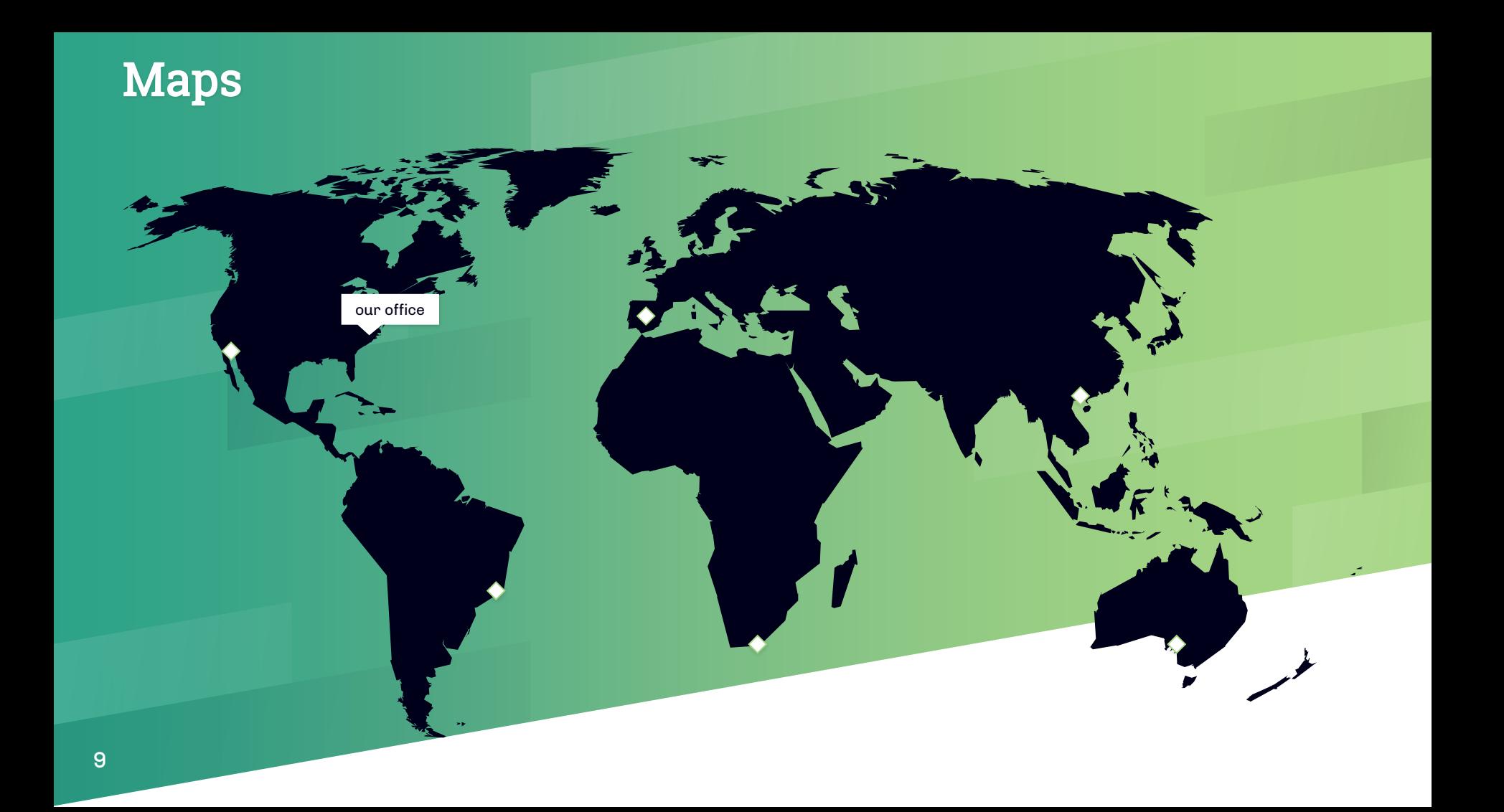

### In two or three columns

### Yellow

Is the color of gold, butter and ripe lemons. In the spectrum of visible light, yellow is found between green and orange.

#### Blue

Is the colour of the clear sky and the deep sea. It is located between violet and green on the optical spectrum.

#### Red

Is the color of blood, and because of this it has historically been associated with sacrifice, danger and courage.

### A picture is worth a thousand words

A complex idea can be conveyed with just a single still image, namely making it possible to absorb large amounts of data quickly.

### Want big impact? 12 Use big image.

### Use diagrams to explain your ideas

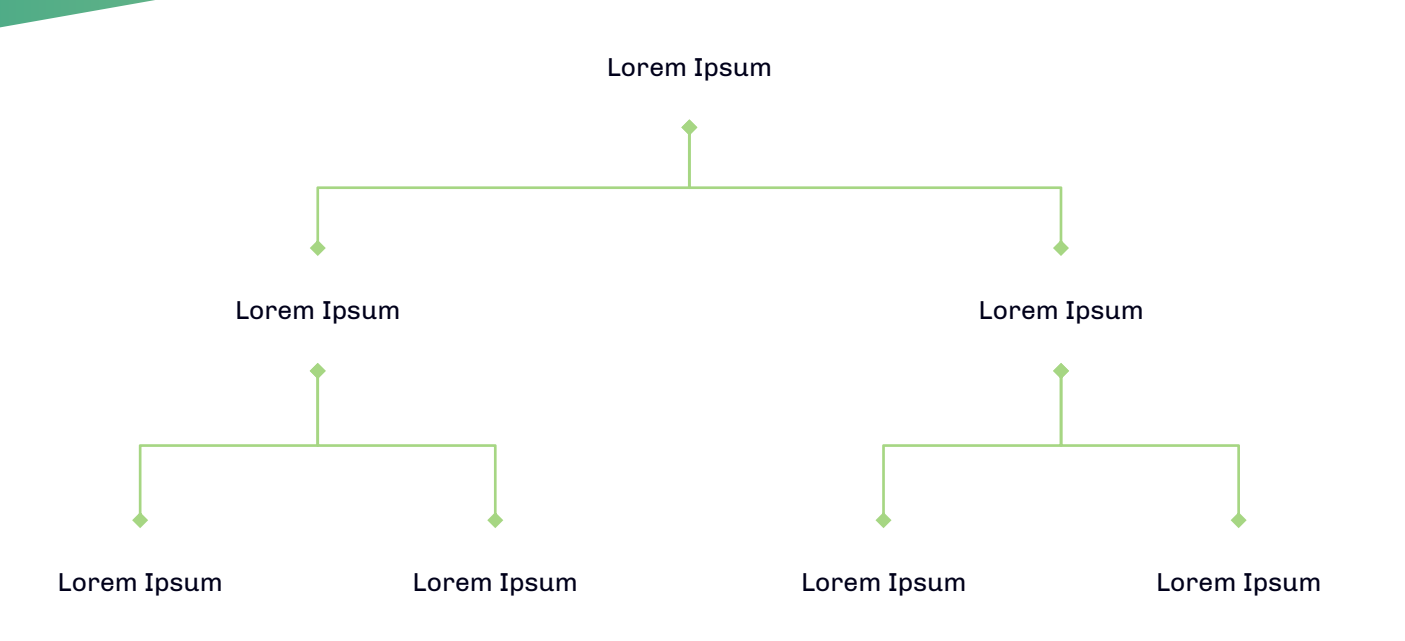

### And tables to compare data

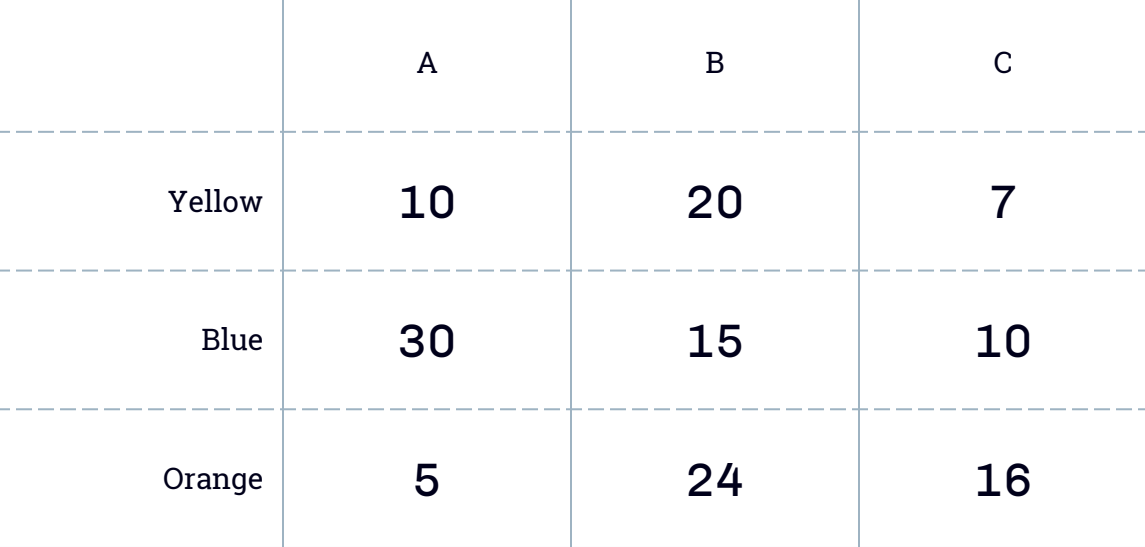

# 89,526,124

### Whoa! That's a big number, aren't you proud?

# 89,526,124\$

That's a lot of money

## 185,244 users

And a lot of users

100% Total success!

### Our process is easy

 $\left( 2 \right)$ 

#### Vestibulum congue tempus

Lorem ipsum dolor sit amet, consectetur adipiscing elit, sed do eiusmod tempor. Donec facilisis lacus eget mauris.

#### Vestibulum congue tempus

Lorem ipsum dolor sit amet, consectetur adipiscing elit, sed do eiusmod tempor. Donec facilisis lacus eget mauris.

#### Vestibulum congue tempus

3

1

Lorem ipsum dolor sit amet, consectetur adipiscing elit, sed do eiusmod tempor. Donec facilisis lacus eget mauris.

### Let's review some concepts

#### Yellow

Is the color of gold, butter and ripe lemons. In the spectrum of visible light, yellow is found between green and orange.

#### Yellow

Is the color of gold, butter and ripe lemons. In the spectrum of visible light, yellow is found between green and orange.

#### Blue

Is the colour of the clear sky and the deep sea. It is located between violet and green on the optical spectrum.

#### **Blue**

Is the colour of the clear sky and the deep sea. It is located between violet and green on the optical spectrum.

#### Red

Is the color of blood, and because of this it has historically been associated with sacrifice, danger and courage.

#### Red

Is the color of blood, and because of this it has historically been associated with sacrifice, danger and courage.

You can insert graphs from [Google Sheets](http://www.google.com/sheets/about/)

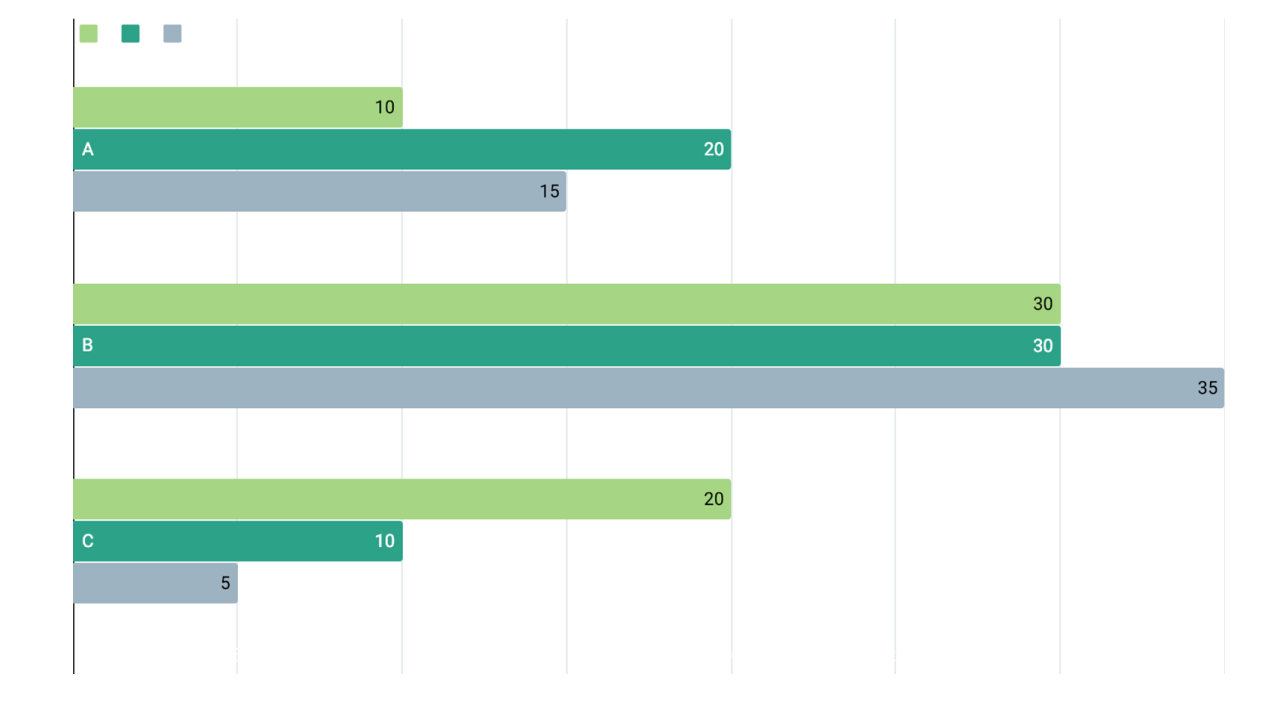

### Mobile project

Show and explain your web, app or software projects using these gadget templates.

Place your screenshot here

### Tablet project

Show and explain your web, app or software projects using these gadget templates.

Place your screenshot here

 $\bullet$   $\bullet$ 

### Desktop project

Show and explain your web, app or software projects using these gadget templates.

Place your screenshot here

 $\bullet$ 

# Than

### Any questions?

You can find me at:

- ▰ @username
- user@mail.me

### **Credits**

Special thanks to all the people who made and released these awesome resources for free:

- **Presentation template by [SlidesCarnival](http://www.slidescarnival.com/)**
- Photographs by [Unsplash](http://unsplash.com/)

### <span id="page-24-0"></span>Presentation design

You don't need to keep this slide in your presentation. It's only here to serve you as a design guide if you need to create new slides or download the fonts to edit the presentation in PowerPoint®

This presentation uses the following typographies and colors:

- ▰ Titles: Roboto Slab
- Body copy: Chivo

You can download the fonts on these pages:

<https://www.fontsquirrel.com/fonts/roboto-slab>

<https://www.fontsquirrel.com/fonts/chivo>

Lime #a6d683 / Clover #2ca388 / Fog #9eb3c2

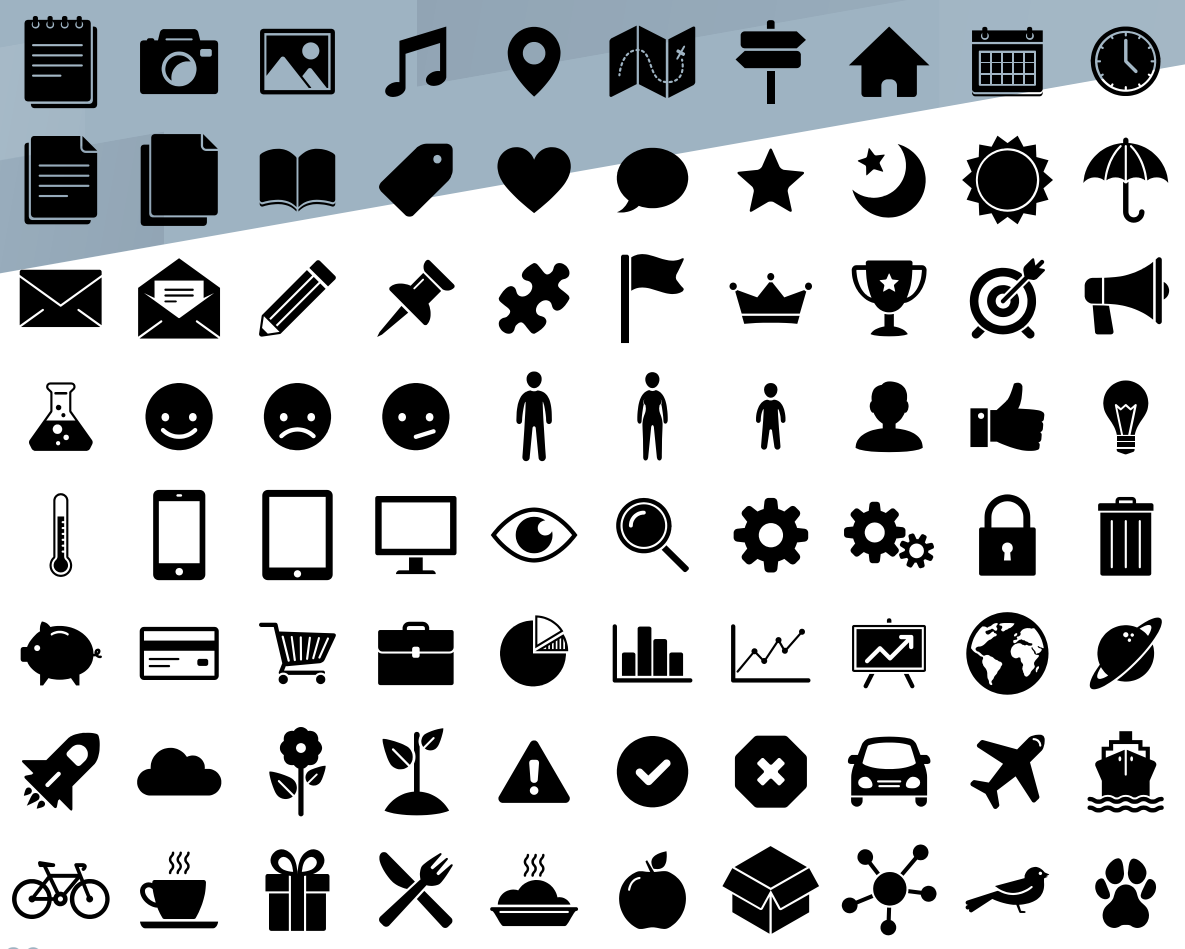

#### SlidesCarnival icons are editable shapes.

This means that you can:

- Resize them without losing quality.
- Change fill color and opacity.
- Change line color, width and style.

Isn't that nice? :)

Examples:

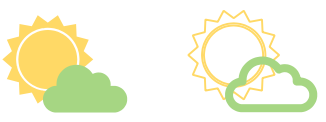

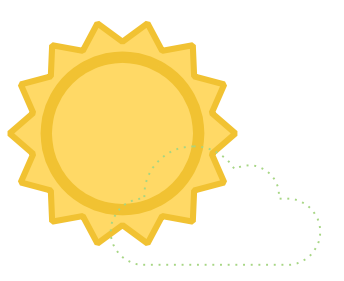

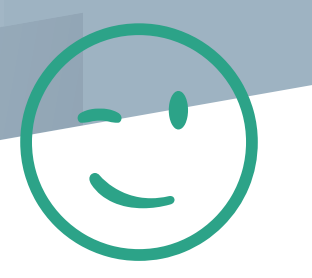

#### Now you can use any emoji as an icon!

And of course it resizes without losing quality and you can change the color.

How? Follow Google instructions <https://twitter.com/googledocs/status/730087240156643328>

## **WARTHELLE AGGETWE**   $\mathbf{F}$   $\mathbf{C}$   $\mathbf{\psi}$   $\mathbf{\psi}$  and many more...